Pensieve header: RVK and Z. Continues pensieve://Projects/SL2Portfolio2/.

## RVK and Z

RVK, rot, Z from 2016-09/OneSmidgen.nb. See also in AP/Projects/SL2Invariant/.

Some details of the code below are at [http://drorbn.net/bbs/show?shot=Dror-160920-151350.jpg.](http://drorbn.net/bbs/show?shot=Dror-160920-151350.jpg)

*pdf*

*pdf*

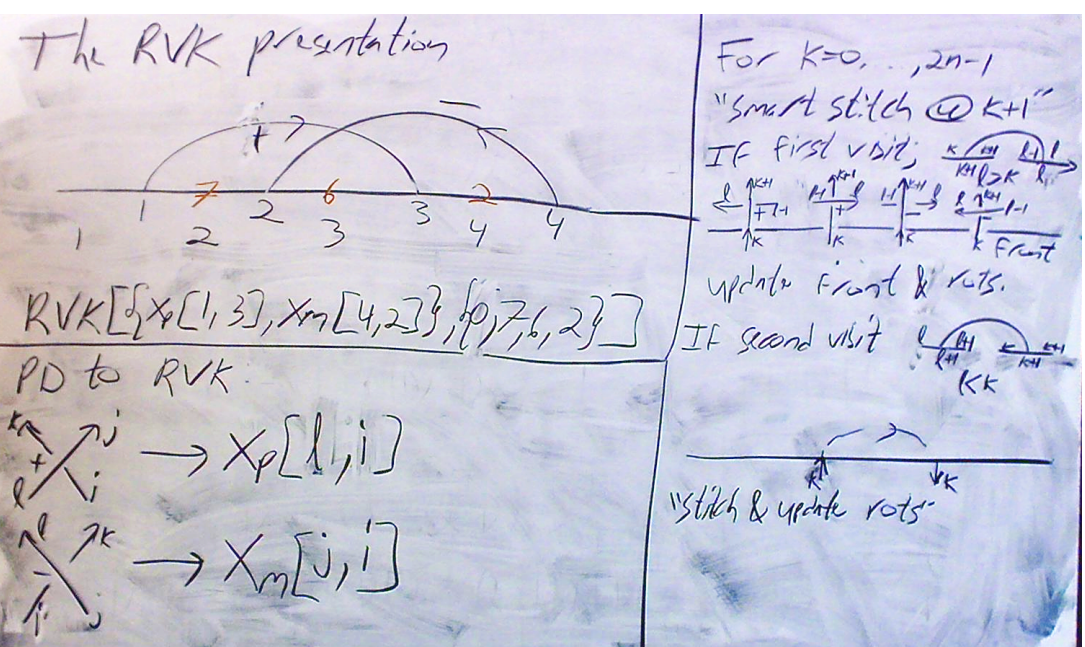

*pdf*

*In[ ]:=*

## **RVK::usage =**

**"RVK[xs, rots] represents a Rotational Virtual Knot with a list of n Xp/Xm crossings xs and a length 2n list of rotation numbers rots. Crossing sites are indexed 1 through 2n, and rots〚k〛 is the rotation between site k-1 and site k. RVK is also a casting operator converting to the RVK presentation from other knot presentations.";**

*pdf*

```
RVK[pd<sup>-PD]</sup> := PP_{RVK}@Module<sup>[</sup>{n, xs, x, rots, front = {0}, k},
         n = Length@pd; rots = Table[0, {2 n}];
          \mathsf{x}\mathsf{s} = \mathsf{Cases}\Big[pd,\; \mathsf{x}\_\mathsf{X}:\rightarrow \left\{\begin{array}{l}\mathtt{Xp}\left[\mathsf{x}\right]\hspace{-0.03cm}\left[\mathsf{A}\mathsf{I}\right]\right],\; \mathsf{x}\left[\mathsf{I}\mathsf{I}\right]\end{array}\right.\hspace{-0.03cm}\left.\begin{array}{l}\mathtt{PositiveQ@}\mathsf{x}\\\mathtt{Xm}\left[\mathsf{x}\left[\mathsf{I}\right]\right],\; \mathsf{x}\left[\mathsf{I}\mathsf{I}\right]\end{array}\right]\hspace{-0.03cm}\right];For[k = 0, k < 2 n, ++k, If[k  0 ∨ FreeQ[front, -k],
              front = Flatten@Replace[front, k \rightarrow (xs /. {
                              Xp[k + 1, l_] Xm[l_, k + 1]  {l, k + 1, 1 - l},
                              Xp<sup>[l</sup>], k + 1] | Xm[k + 1, l<sup>]</sup>]; \Rightarrow (++rots[l]];
                                   {1 - l, k + 1, l}),
                               _Xp _Xm  {}
                            }), {1}],
              Cases[front, k -k] /. {k, -k}  --rots〚k + 1〛;
           ]];
         RVK[xs, rots] ;
RVK[K_] := RVK[PD[K]];
```

```
pdf
```

```

rot[i_, n_] := rot[i, n, $k];
rot[i_, n_, k_] := Module{j},
   rot[i, n, k] = If[n > 0, rot[i, n-1] kC_j, rot[i, n+1] kC_j]/km_{i,j \rightarrow i};
```
*pdf*

*In[ ]:=*

```
Width[pd_PD] :=
 Max[Length /@FoldList[Complement[#1 \] \#2, \#1 \bigcap \#2] &, {}, List @@List @@@pd]]
```
*pdf*

```
ThinPosition[K_] := Module[{todo, done, pd, c},
   todo = List @@ PD@K; done = {}; pd = PD[];
   While[todo =!= {},
    AppendTo[pd, c = RandomChoice@MaximalBy[todo, Length[done ⋂ List @@ # ] &]];
    todo = DeleteCases[todo, c];
    done = done ⋃ List @@ c];
   pd ];
ThinPosition[K_1, n_1] := First@MinimalBy[Table[ThinPosition[K], n], Width];
```
*pdf*

```
Z[K_] := Z[RVK@EchoFunction[Width]@ThinPosition[K, 100]];
Z[\text{rvk\_RVK}] := \text{Monitor}[\text{PP}_{Z'} \text{@Module}[(\zeta, \text{done}, \text{st}, c, \chi, i, j, k],ζ = 1; done = {}; st = Range[2 Length[rvk〚1〛]]; $M = {};
          DoAppendTo[$M, c];
             {i, j} = List @@ c;
             \chi = (c / \cdot \{-Xp : kR_{i,j} \over kKink_0, \underline{k} \over k_{i,j} \over k_{i,j} \over k_{i,j} \over k_{i,j} \over k_{j,j} \over k_{j,j} \overD0[\chi = (rot[0, rvk[2, k]]) \times) //km_{0, k \to k}, \{k, \{i, j\}\}];
             ζ *= χ;
            Do[
               If [MemberQ]done, k + 1], \zeta = \zeta // km_{k, k+1 \to k}; st = st /. k + 1 \to k];
              If [MemberQ[done, k - 1], \zeta = \zeta / \sqrt{k} m_{s + \sqrt{k}}<br>s + \sqrt{k} m_{s + \sqrt{k}}, s + \sqrt{k} m_{s + \sqrt{k}}, s + \sqrt{k} m_{s + \sqrt{k}}, s + \sqrt{k} m_{s + \sqrt{k}}, s + \sqrt{k} m_{s + \sqrt{k}}, s + \sqrt{k} m_{s + \sqrt{k}}, s + \sqrt{k} m_{s + \sqrt{k}}, s + \sqrt{k} m_{s + \sqrt{k}}, s + \sqrt{k} m_{s + \sqrt{k}}, s + \sqrt{k} m_{{k, {i, j}}];
             done = done ⋃ {i, j},
            {c, rvk〚1〛}
          ;
         CF /@ (\zeta \lor \cdot \{X_1 \to X, Y_1 \to Y, a_1 \to a\}), {Length@$M, $M}
```